## **Geographical View**

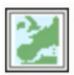

This icon defines a geographical view.

For further details on the role and usage of View icons in the visualisation process, please see Analysis Views.

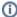

From Macro/Python the icon can be called as <code>geoview()</code>.